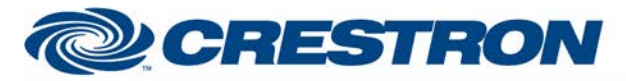

## **Partner: ClearOne Model: Converge SR1212 Device Type: Conferencing**

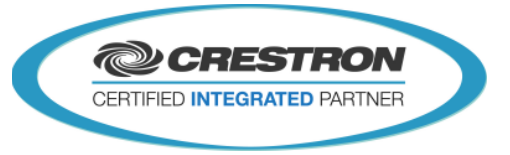

**Certified Module** 

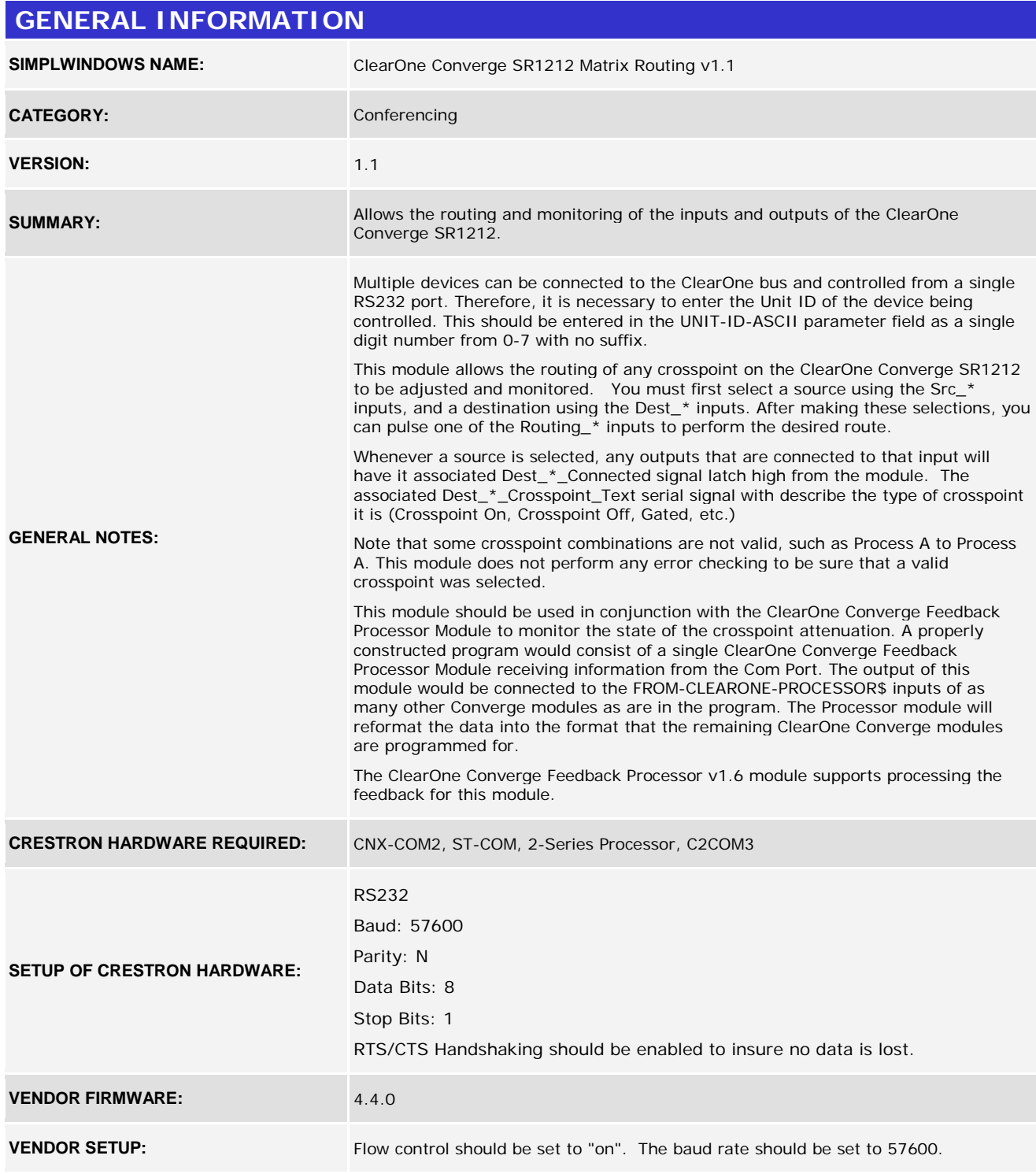

www.crestron.com Crestron Certified Integrated Partner Modules can be found archived on our website in the Design Center. For more information please contact our<br>Technical Sales Department at techsales@crestron.com. The information contain

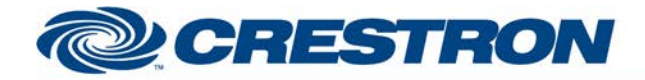

## **Certified Module**

## **Partner: ClearOne Model: Converge SR1212 Device Type: Conferencing**

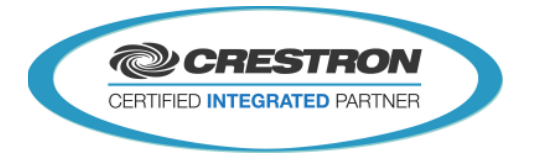

**CABLE DIAGRAM:** CNSP-141 **CNSP-141** Rean View of Connector Rean View of Connecton O O Õ จ ⊛ ⊛ Rx E Тx 2<br>5 ⊛ ☺ Тx ◉ Rx ℗ ⊚ ⊚ G 6 G Ø (ම) Z<br>6 © ⊕ RTS CTS ⊚ ⊚ **CTS** σ, ⚾ **RTS** O C 9 Pln Female 9 Pln Mole **CONTROL: Src\_\*** D Pulse to select the source of the crosspoint. **D** Pulse to select the destination of the crosspoint. **Routing** \* **Routing \*** D Pulse to perform the desired routing function for the currently selected source and destination. destination. **FROM-CLEARONE-PROCESSOR\$** S Must be routed from the ClearOne Converge Feedback Processor v1.4 module.

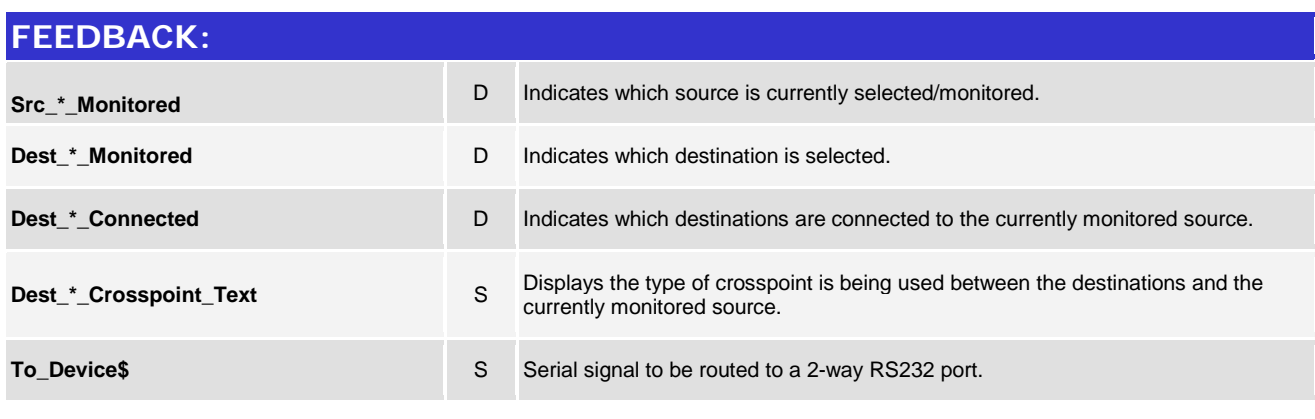

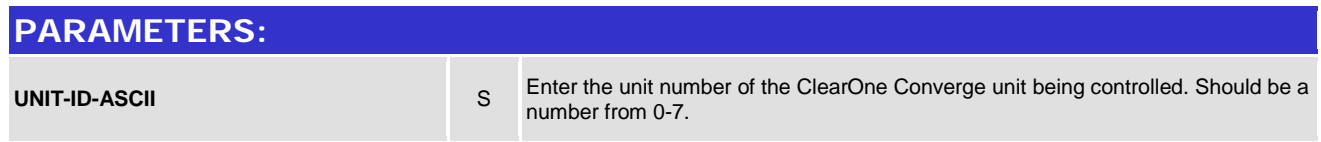

www.crestron.com

Crestron Certified Integrated Partner Modules can be found archived on our website in the Design Center. For more information please contact our<br>Technical Sales Department at techsales@crestron.com. The information contain

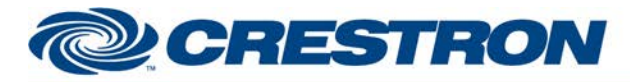

## **Partner: ClearOne Model: Converge SR1212 Device Type: Conferencing**

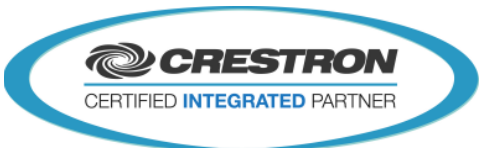

**Certified Module** 

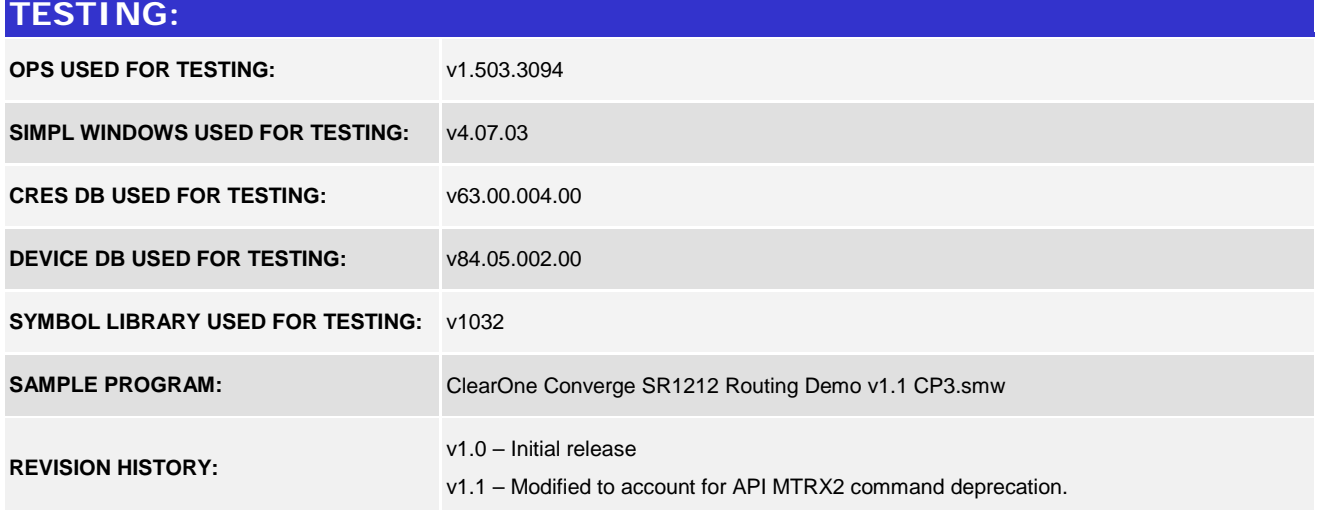

Crestron Certified Integrated Partner Modules can be found archived on our website in the Design Center. For more information please contact our<br>Technical Sales Department at techsales@crestron.com. The information contain

www.crestron.com